# The basque-book document class<sup>\*</sup>

Edorta Ibarra gautegiz@yahoo.es

July 6, 2012

#### Abstract

The class is derived from the L<sup>AT</sup>EX book document class. The extensions solve grammatical and numeration issues that occur when book-type documents are written in Basque. The class is useful for writing books, PhD Theses, etc. in Basque.

### Contents

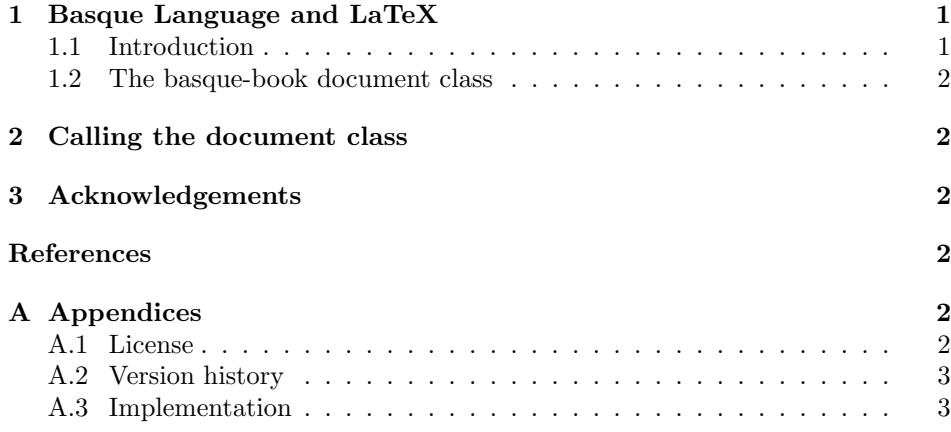

# 1 Basque Language and LaTeX

### 1.1 Introduction

LATEX is primarily intended for English and English-like languages. Basque does not have an English-like structure nor numeration rules and, for that reason, writing grammatically correct documents in Basque using LATEX is not allways straightforward.

<sup>∗</sup>This file has version v1.20 last revised 2012-07-06.

This issues are well known for Basque LATEX users. Most non-advanced Basque LATEX users do not have the ability to modify the document classes themselves. As stated in [1], one of the possible solutions to address this problems is to redefine LATEX document classes for Basque.

#### 1.2 The basque-book document class

One of the most common class used in LAT<sub>EX</sub> is the book document class. In this sense, a derived class called basque-book is provided. This class allows to write grammatically correct books in Basque without the need of performing manual corrections or redefinitions on the document class code. The class is useful for writing books, PhD Theses, etc. in Basque.

## 2 Calling the document class

The document class basque-book is called using the \documentclass command: \documentclass[<options>]{basque-book}.

The class basque-book provides the same options provided by the standard book document class.

The document class basque-book requires the package basque-date. This package prints the current date in Basque following the recommendations of the Basque Language Academy. This package and its documentation are available online from CTAN<sup>1</sup>.

Due to incompatibility reasons, the package babel should not be used when the document class basque-book is called (refer to appendix A.3 for more details).

# 3 Acknowledgements

I would like to thank Jose Ramon Etxebarria, who tested the package basque-date and made suggestions that helped to improve it.

### References

[1] J. Arias, J. Lazaro, J. M. Aguirregabiria, "Basque: A Case Study in Generalizing LaTeX Language Support," International Conference on TeX, XML and Digital Typography. pp. 27-33, 2004.

# A Appendices

#### A.1 License

Copyright 2012 Edorta Ibarra.

<sup>1</sup>http://ctan.org/tex-archive/macros/latex/contrib/basque-date

This program can be redistributed and/or modified under the terms of the LATEX Project Public License Distributed from CTAN archives in directory macros/latex/basee/lppl.txe; either version 1.2 of the License, or any later version.

#### A.2 Version history

- Version v1.00  $(12/05/03)$ . Initial non-public version for development.
- Version v1.05 (12/05/22). First public version. This version included most of the current features.
- Version v1.20  $(12/07/06)$ . Second public version.
	- (a) Captions for tables and figures were redefined in order to improve the readability of the document.
	- (b) A minor bugg was corrected (a missing \RequirePackage).
	- (c) Some minor changes were performed in the documentation.

#### A.3 Implementation

No changes from the standard book document class are implemented at the beginning of the code.

```
1 \newcommand\@ptsize{}
2 \newif\if@restonecol
3 \newif\if@titlepage
4 \@titlepagetrue
5 \newif\if@openright
6 \newif\if@mainmatter \@mainmattertrue
7 \if@compatibility\else
8 \DeclareOption{a4paper}
9 {\setlength\paperheight {297mm}%
10 \setlength\paperwidth {210mm}}
11 \DeclareOption{a5paper}
12 {\setlength\paperheight {210mm}%
13 \setlength\paperwidth {148mm}}
14 \DeclareOption{b5paper}
15 {\setlength\paperheight {250mm}%
16 \setlength\paperwidth {176mm}}
17 \DeclareOption{letterpaper}
18 {\setlength\paperheight {11in}%
19 \setlength\paperwidth {8.5in}}
20 \DeclareOption{legalpaper}
21 {\setlength\paperheight {14in}%
22 \setlength\paperwidth {8.5in}}
23 \DeclareOption{executivepaper}
24 {\setlength\paperheight {10.5in}%
25 \setlength\paperwidth {7.25in}}
```

```
26 \DeclareOption{landscape}
27 {\setlength\@tempdima {\paperheight}%
28 \setlength\paperheight {\paperwidth}%
29 \setlength\paperwidth {\@tempdima}}
30 \fi
31 \if@compatibility
32 \renewcommand\@ptsize{0}
33 \else
34 \DeclareOption{10pt}{\renewcommand\@ptsize{0}}
35 \fi
36 \DeclareOption{11pt}{\renewcommand\@ptsize{1}}
37 \DeclareOption{12pt}{\renewcommand\@ptsize{2}}
38 \if@compatibility\else
39 \DeclareOption{oneside}{\@twosidefalse \@mparswitchfalse}
40 \setminus fi41 \DeclareOption{twoside}{\@twosidetrue \@mparswitchtrue}
42 \Declare0ption{draft}{\setlength\overfullrule{5pt}}
43 \if@compatibility\else
44 \DeclareOption{final}{\setlength\overfullrule{0pt}}
45 \fi
46 \DeclareOption{titlepage}{\@titlepagetrue}
47 \if@compatibility\else
48 \DeclareOption{notitlepage}{\@titlepagefalse}
49 \fi
50 \if@compatibility
51 \@openrighttrue
52 \else
53 \DeclareOption{openright}{\@openrighttrue}
54 \DeclareOption{openany}{\@openrightfalse}
55 \fi
56 \if@compatibility\else
57 \DeclareOption{onecolumn}{\@twocolumnfalse}
58 \fi
59 \DeclareOption{twocolumn}{\@twocolumntrue}
60 \DeclareOption{leqno}{\input{leqno.clo}}
61 \DeclareOption{fleqn}{\input{fleqn.clo}}
62 \DeclareOption{openbib}{%
63 \AtEndOfPackage{%
64 \renewcommand\@openbib@code{%
65 \advance\leftmargin\bibindent
66 \itemindent -\bibindent
67 \listparindent \itemindent
68 \parsep \z@
69 }%
70 \renewcommand\newblock{\par}}%
71 }
72 \ExecuteOptions{letterpaper,10pt,twoside,onecolumn,final,openright}
73 \ProcessOptions
74 \input{bk1\@ptsize.clo}
```

```
75 \setlength\lineskip{1\p@}
```

```
76 \setlength\normallineskip{1\p@}
             77 \renewcommand\baselinestretch{}
             78 \setlength\parskip{0\p@ \@plus \p@}
             79 \@lowpenalty 51
             80 \@medpenalty 151
             81 \@highpenalty 301
             82 \setcounter{topnumber}{2}
             83 \renewcommand\topfraction{.7}
             84 \setcounter{bottomnumber}{1}
             85 \renewcommand\bottomfraction{.3}
             86 \setcounter{totalnumber}{3}
             87 \renewcommand\textfraction{.2}
             88 \renewcommand\floatpagefraction{.5}
             89 \setcounter{dbltopnumber}{2}
             90 \renewcommand\dbltopfraction{.7}
             91 \renewcommand\dblfloatpagefraction{.5}
             92 \if@twoside
\ps@headings The order of the elements of the document headings are redefined in order to
             comply with the Basque grammatical rules:
             93 \def\ps@headings{%
             94 \let\@oddfoot\@empty\let\@evenfoot\@empty
             95 \def\@evenhead{\thepage\hfil\slshape\leftmark}%
             96 \def\@oddhead{{\slshape\rightmark}\hfil\thepage}%
             97 \let\@mkboth\markboth
             98 \def\chaptermark##1{%
             99 \markboth {{%
            100 \ifnum \c@secnumdepth >\m@ne
            101 \if@mainmatter
            102 \thechapter\ \@chapapp .\ %
            103 \overline{\phantom{a}} \fi
            104 \overline{\text{1}}105 ##1}}{}}%
            106 \def\sectionmark##1{%
            107 \markright {{%
            108 \ifnum \c@secnumdepth >\z@
            109 \theta \setminus \theta110 \quad \text{tri}111 ##1}}}}
            112 \else
            113 \def\ps@headings{%
            114 \let\@oddfoot\@empty
            115 \def\@oddhead{{\slshape\rightmark}\hfil\thepage}%
            116 \let\@mkboth\markboth
            117 \def\chaptermark##1{%
            118 \markright {{%
            119 \ifnum \c@secnumdepth >\m@ne
            120 \if@mainmatter
            121 \thechapter\ \@chapapp .\ %
            122 \qquad \qquad \text{If }
```

```
123 \fi
124 ##1}}}}
125 \fi
126 \def\ps@myheadings{%
127 \let\@oddfoot\@empty\let\@evenfoot\@empty
128 \def\@evenhead{\thepage\hfil\slshape\leftmark}%
129 \def\@oddhead{{\slshape\rightmark}\hfil\thepage}%
130 \let\@mkboth\@gobbletwo
131 \let\chaptermark\@gobble
132 \let\sectionmark\@gobble
133 }
134 \if@titlepage
135 \newcommand\maketitle{\begin{titlepage}%
136 \let\footnotesize\small
137 \let\footnoterule\relax
138 \let \footnote \thanks
139 \null\vfil
140 \vskip 60\p@
141 \begin{center}%
142 {\LARGE \@title \par}%
143 \vskip 3em%
144 {\large
145 \lineskip .75em%
146 \begin{tabular}[t]{c}%
147 \@author
148 \end{tabular}\par}%
149 \vskip-3pt\text{vskip 1.5em}\n150 \{\lvert\text{large }\cdot\lvert\}150 {\large \@date \par}% % Set date in \large size.
151 \end{center}\par
152 \@thanks
153 \vfil\null
154 \end{titlepage}%
155 \setcounter{footnote}{0}%
156 \global\let\thanks\relax
157 \global\let\maketitle\relax
158 \global\let\@thanks\@empty
159 \global\let\@author\@empty
160 \global\let\@date\@empty
161 \global\let\@title\@empty
162 \global\let\title\relax
163 \global\let\author\relax
164 \global\let\date\relax
165 \global\let\and\relax
166 }
167 \else
168 \newcommand\maketitle{\par
169 \begingroup
170 \renewcommand\thefootnote{\@fnsymbol\c@footnote}%
171 \def\@makefnmark{\rlap{\@textsuperscript{\normalfont\@thefnmark}}}%
```
\long\def\@makefntext##1{\parindent 1em\noindent

```
173 \hb@xt@1.8em{%
174 \hss\@textsuperscript{\normalfont\@thefnmark}}##1}%
175 \if@twocolumn
176 \ifnum \col@number=\@ne
177 \@maketitle
178 \else
179 \twocolumn[\@maketitle]%
180 \quad \text{If}181 \else
182 \newpage
183 \global\@topnum\z@ % Prevents figures from going at top of page.
184 \@maketitle
185 \fi
186 \thispagestyle{plain}\@thanks
187 \endgroup
188 \setcounter{footnote}{0}%
189 \global\let\thanks\relax
190 \global\let\maketitle\relax
191 \global\let\@maketitle\relax
192 \global\let\@thanks\@empty
193 \global\let\@author\@empty
194 \global\let\@date\@empty
195 \global\let\@title\@empty
196 \global\let\title\relax
197 \global\let\author\relax
198 \global\let\date\relax
199 \global\let\and\relax
200 }
201 \def\@maketitle{%
202 \newpage
203 \null
204 \vskip 2em%
205 \begin{center}%
206 \let \footnote \thanks
207 {\LARGE \@title \par}%
208 \vskip 1.5em%
209 {\large
210 \lineskip .5em%
211 \begin{tabular}[t]{c}%
212 \qquad \qquad \qquad \qquad \qquad \qquad \qquad \qquad \qquad \qquad \qquad \qquad \qquad \qquad \qquad \qquad \qquad \qquad \qquad \qquad \qquad \qquad \qquad \qquad \qquad \qquad \qquad \qquad \qquad \qquad \qquad \qquad \qquad \qquad \qquad \qquad 213 \end{tabular}\par}%
214 \vskip 1em%
215 {\large \@date}%
216 \end{center}%
217 \par
218 \vskip 1.5em}
219 \fi
220 \newcommand*\chaptermark[1]{}
221 \setcounter{secnumdepth}{2}
```

```
222 \newcounter {part}
```

```
223 \newcounter {chapter}
                 224 \newcounter {section}[chapter]
                 225 \newcounter {subsection}[section]
                 226 \newcounter {subsubsection}[subsection]
                 227 \newcounter {paragraph}[subsubsection]
                 228 \newcounter {subparagraph}[paragraph]
        \thepart The commands that are responsible for numbering the different parts, chapters,
     \thechapter
     \thesection
numeration rules:
  \thesubsection 229 \renewcommand\thepart {\Roman{part}.}
\thesubsubsection 230 \renewcommand\thechapter {\arabic{chapter}.}
   \theparagraph 231\renewcommand\thesection
\thesubparagraph
232 \renewcommand\thesubsection {\thesection \arabic{subsection}.}
                  sections, etc. of the document are redefined in order to comply with the Basque
                                                   {\bf selection}.233 \renewcommand\thesubsubsection {\thesubsection \arabic{subsubsection}.}
                 234 \renewcommand\theparagraph {\thesubsubsection \arabic{paragraph}.}
                 235 \renewcommand\thesubparagraph {\theparagraph \arabic{subparagraph}.}
                 236 \newcommand\@chapapp{\chaptername}
                 237 \newcommand\frontmatter{%
                 238 \cleardoublepage
                 239 \@mainmatterfalse
                 240 \pagenumbering{roman}}
                 241 \newcommand\mainmatter{%
                 242 \cleardoublepage
                 243 \@mainmattertrue
                 244 \pagenumbering{arabic}}
                 245 \newcommand\backmatter{%
                 246 \if@openright
                 247 \cleardoublepage
                 248 \else
                 249 \clearpage
                 250 \text{ } \text{ } 150251 \@mainmatterfalse}
                 252 \newcommand\part{%
                 253 \if@openright
                 254 \cleardoublepage
                 255 \else
                 256 \clearpage
                 257 \fi
                 258 \thispagestyle{plain}%
                 259 \if@twocolumn
                 260 \onecolumn
                 261 \@tempswatrue
                 262 \else
                 263 \@tempswafalse
                 264 \fi
                 265 \null\vfil
                 266 \secdef\@part\@spart}
```
\@part The part environment is modified changing the order of \partname and \thepart.

```
Moreover, the extra dot is eliminated:
```

```
267 \def\@part[#1]#2{%
        268 \ifnum \c@secnumdepth >-2\relax
        269 \refstepcounter{part}%
        270 \addcontentsline{toc}{part}{\thepart\hspace{1em}#1}%
        271 \else
        272 \addcontentsline{toc}{part}{#1}%
        273 \fi
        274 \markboth{}{}%
        275 {\centering
        276 \interlinepenalty \@M
        277 \normalfont
        278 \ifnum \c@secnumdepth >-2\relax
        279 \huge\bfseries \thepart\nobreakspace\partname
        280 \par
        281 \vskip 20\p@
        282 \setminusfi
        283 \Huge \bfseries #2\par}%
        284 \@endpart}
        285 \def\@spart#1{%
        286 {\centering
        287 \interlinepenalty \@M
        288 \normalfont
        289 \Huge \bfseries #1\par}%
        290 \@endpart}
        291 \def\@endpart{\vfil\newpage
        292 \if@twoside
        293 \if@openright
        294 \null
        295 \thispagestyle{empty}%
        296 \newpage
        297 \qquad \qquad \fi
        298 \overline{\text{f}i}299 \if@tempswa
        300 \twocolumn
        301 \quad \text{if}302 \newcommand\chapter{\if@openright\cleardoublepage\else\clearpage\fi
        303 \thispagestyle{plain}%
        304 \global\@topnum\z@
        305 \@afterindentfalse<br>306 \secdef\@chapter\@
                           \secdef\@chapter\@schapter}
\@chapter Similarly, the chapter environment is modified changing the order of \@chapapp
         and \thechapter. As done before, the extra dot is eliminated:
        307 \def\@chapter[#1]#2{\ifnum \c@secnumdepth >\m@ne
        308 \if@mainmatter
        309 \refstepcounter{chapter}%
        310 \typeout{\thechapter\space\@chapapp}%
        311 \addcontentsline{toc}{chapter}%
        312 {\propto \{\hbox{numberline{\theta}}\#1}\}
```

```
313 \else
314 \addcontentsline{toc}{chapter}{#1}%
315 \quad \text{if}316 \else
317 \addcontentsline{toc}{chapter}{#1}%
318 \quad \text{if}319 \chaptermark{#1}%
320 \addtocontents{lof}{\protect\addvspace{10\p@}}%
321 \addtocontents{lot}{\protect\addvspace{10\p@}}%
322 \if@twocolumn
323 \@topnewpage[\@makechapterhead{#2}]%
324 \else
325 \@makechapterhead{#2}%
326 \@afterheading
327 \quad \text{if}328 \def\@makechapterhead#1{%
329 \vspace*{50\p@}%
330 {\parindent \z@ \raggedright \normalfont
331 \ifnum \c@secnumdepth >\m@ne
332 \if@mainmatter
333 \huge\bfseries \thechapter\space\@chapapp
334 \par\nobreak
335 \vskip 20\p@
336 \fi
337 \fi
338 \interlinepenalty\@M
339 \Huge \bfseries #1\par\nobreak
340 \vskip 40\p@
341 }}
342 \def\@schapter#1{\if@twocolumn
343 \@topnewpage[\@makeschapterhead{#1}]%
344 \text{else}345 \@makeschapterhead{#1}%
346 \@afterheading
347 \fi}
348 \def\@makeschapterhead#1{%
349 \vspace*{50\p@}%
350 {\parindent \z@ \raggedright
351 \normalfont
352 \interlinepenalty\@M
353 \Huge \bfseries #1\par\nobreak
354 \vskip 40\p@
355 }}
356 \newcommand\section{\@startsection {section}{1}{\z@}%
357 {-3.5ex \@plus -1ex \@minus -.2ex}%
358 {2.3ex \@plus.2ex}%
359 {\normalfont\Large\bfseries}}
360 \newcommand\subsection{\@startsection{subsection}{2}{\z@}%
361 {-3.25ex\@plus -1ex \@minus -.2ex}%
362 {1.5ex \@plus .2ex}%
```

```
363 {\normalfont\large\bfseries}}
364 \newcommand\subsubsection{\@startsection{subsubsection}{3}{\z@}%
365 {-3.25ex\@plus -1ex \@minus -.2ex}%
366 {1.5ex \@plus .2ex}%
367 {\normalfont\normalsize\bfseries}}
368 \newcommand\paragraph{\@startsection{paragraph}{4}{\z@}%
369 {3.25ex \@plus1ex \@minus.2ex}%
370 \{-1 \text{em}\}\%371 {\normalfont\normalsize\bfseries}}
372 \newcommand\subparagraph{\@startsection{subparagraph}{5}{\parindent}%
373 {3.25ex \@plus1ex \@minus .2ex}%
374 {-1em}%
375 {\normalfont \text{\normalsize\{b}fseries\}}376 \if@twocolumn
377 \setlength\leftmargini {2em}
378 \else
379 \setlength\leftmargini {2.5em}
380 \fi
381 \leftmargin \leftmargini
382 \setlength\leftmarginii {2.2em}
383 \setlength\leftmarginiii {1.87em}
384 \setlength\leftmarginiv {1.7em}
385 \if@twocolumn
386 \setlength\leftmarginv {.5em}
387 \setlength\leftmarginvi {.5em}
388 \else
389 \setlength\leftmarginv {1em}
390 \setlength\leftmarginvi {1em}
391 \fi
392 \setlength \labelsep {.5em}
393 \setlength \labelwidth{\leftmargini}
394 \addtolength\labelwidth{-\labelsep}
395 \@beginparpenalty -\@lowpenalty
396 \@endparpenalty -\@lowpenalty
397 \@itempenalty -\@lowpenalty
398 \renewcommand\theenumi{\@arabic\c@enumi}
399 \renewcommand\theenumii{\@alph\c@enumii}
400 \renewcommand\theenumiii{\@roman\c@enumiii}
401 \renewcommand\theenumiv{\@Alph\c@enumiv}
402 \newcommand\labelenumi{\theenumi.}
403 \newcommand\labelenumii{(\theenumii)}
404 \newcommand\labelenumiii{\theenumiii.}
405 \newcommand\labelenumiv{\theenumiv.}
406 \renewcommand\p@enumii{\theenumi}
407 \renewcommand\p@enumiii{\theenumi(\theenumii)}
408 \renewcommand\p@enumiv{\p@enumiii\theenumiii}
409 \newcommand\labelitemi{\textbullet}
410 \newcommand\labelitemii{\normalfont\bfseries \textendash}
411 \newcommand\labelitemiii{\textasteriskcentered}
412 \newcommand\labelitemiv{\textperiodcentered}
```

```
413 \newenvironment{description}
414 {\list{}{\labelwidth\z@ \itemindent-\leftmargin
415 \let\makelabel\descriptionlabel}}
416 {\endlist}
417 \newcommand*\descriptionlabel[1]{\hspace\labelsep
418 \normalfont\bfseries #1}
419 \newenvironment{verse}
420 {\let\\\@centercr
421 \list{\times}<br>422 \list{}{\itemsep \z@<br>422 \itemindent -1.5em%
422 \setminus +1.5em indent
423 \listparindent\itemindent
424 \rightmargin \leftmargin
425 \dvance\leftmargin 1.5em}%
426 \item\relax}
427 {\endlist}
428 \newenvironment{quotation}
429 {\list{}{\listparindent 1.5em%
430 \itemindent \listparindent
431 \rightmargin \leftmargin
432 \gamma \parsep \z@ \@plus\p@}%
433 \item\relax}
434 {\endlist}
435 \newenvironment{quote}
436 {\list{}{\rightmargin\leftmargin}%
437 \item\relax}
438 {\endlist}
439 \if@compatibility
440 \newenvironment{titlepage}
441 \frac{1}{2}442 \cleardoublepage
443 \if@twocolumn
444 \@restonecoltrue\onecolumn
445 \else
446 \@restonecolfalse\newpage
447 \fi
448 \thispagestyle{empty}%
449 \setcounter{page}\z@
450 }%
451 {\if@restonecol\twocolumn \else \newpage \fi
452 }
453 \else
454 \newenvironment{titlepage}
455 {%
456 \cleardoublepage
457 \if@twocolumn
458 \@restonecoltrue\onecolumn
459 \text{le}460 \@restonecolfalse\newpage
461 \fi
462 \thispagestyle{empty}%
```

```
463 \setcounter{page}\@ne
464 }%
465 {\if@restonecol\twocolumn \else \newpage \fi
466 \if@twoside\else
467 \setcounter{page}\@ne
468 \fi
469 }
470 \text{ Yfi}
```
#### \appendix In order to correctly modify the appendix environment, an extra dot is added to the \gdef\thechapter{\@Alph\c@chapter} code line:

```
471 \newcommand\appendix{\par
             472 \setcounter{chapter}{0}%
             473 \setcounter{section}{0}%
             474 \gdef\@chapapp{\appendixname}%
             475 \gdef\thechapter{\@Alph\c@chapter.}}
             476 \setlength\arraycolsep{5\p@}
             477 \setlength\tabcolsep{6\p@}
             478 \setlength\arrayrulewidth{.4\p@}
             479 \setlength\doublerulesep{2\p@}
             480 \setlength\tabbingsep{\labelsep}
             481 \skip\@mpfootins = \skip\footins
             482 \setlength\fboxsep{3\p@}
             483 \setlength\fboxrule{.4\p@}
             484 \@addtoreset {equation}{chapter}
             485 \renewcommand\theequation
             486 {\ifnum \c@chapter>\z@ \thechapter.\fi \@arabic\c@equation}
             487 \newcounter{figure}[chapter]
  \thefigure Similarly, an extra dot is added in \thefigure:
             488 \renewcommand \thefigure
             489 {\ifnum \c@chapter>\z@ \thechapter\fi \@arabic\c@figure.}
             490 \def\fps@figure{tbp}
             491 \def\ftype@figure{1}
             492 \def\ext@figure{lof}
\fnum@figure The order between \figurename and \thefigure is changed. On the other hand,
             \textbf{} command is added:
             493 \def\fnum@figure{\textbf{\thefigure\nobreakspace\figurename}}
             494 \newenvironment{figure}
             495 {\@float{figure}}
             496 {\end@float}
             497 \newenvironment{figure*}
             498 {\@dblfloat{figure}}
             499 {\end@dblfloat}
             500 \newcounter{table}[chapter]
  \thetable The same changes as in \thefigure and \fnum@figure are applied to \thetable
 \fnum@table and \fnum@table:
             501 \renewcommand \thetable
```

```
502 {\ifnum \c@chapter>\z@ \thechapter\fi \@arabic\c@table.}
```

```
503 \def\fps@table{tbp}
                  504 \def\ftype@table{2}
                  505 \def\ext@table{lot}
                  506 \def\fnum@table{\textbf{\thetable\nobreakspace\tablename}}
                  507 \newenvironment{table}
                  508 {\@float{table}}
                  509 {\end@float}
                  510 \newenvironment{table*}
                  511 {\@dblfloat{table}}
                  512 {\end@dblfloat}
                  513 \newlength\abovecaptionskip
                  514 \newlength\belowcaptionskip
                  515 \setlength\abovecaptionskip{10\p@}
\belowcaptionskip The length of \belowcaptionskip is changed from 0p@ to 10p@ in order to improve
                   the readability of the captions of figures and tables:
                  516 \setlength\belowcaptionskip{10\p@}
    \captionwidth For the same reason, the width for table and figure captions is redefined:
                  517 \newlength{\@contcwidth}
                  518 \newcommand{\captionwidth}[1]{\setlength{\@contcwidth}{#1}}
                  519 \captionwidth{0.85\textwidth}
    \@makecaption The ":" is changed by \textbf{.} in the caption environment. Moreover, the font
                   size of the caption is changed to \smallsetminus small and the new caption width is applied<sup>2</sup>:
                  520 \long\def\@makecaption#1#2{%
                  521 \centering
                  522 \parbox{\@contcwidth}{
                  523 \vskip\abovecaptionskip
                  524 \sbox\@tempboxa{\small #1\textbf{.} #2}%
                  525 \ifdim \wd\@tempboxa >\hsize
                  526 \small #1\textbf{.} #2\par
                  527 \else
                  528 \global \@minipagefalse
                  529 \hb@xt@\hsize{\hfil\box\@tempboxa\hfil}%
                  530 \fi
                  531 \vskip\belowcaptionskip}%end parbox
                  532 } %end @makecaption
                  533\DeclareOldFontCommand{\rm}{\normalfont\rmfamily}{\mathrm}
                  534 \DeclareOldFontCommand{\sf}{\normalfont\sffamily}{\mathsf}
                  535\DeclareOldFontCommand{\tt}{\normalfont\ttfamily}{\mathtt}
                  536 \DeclareOldFontCommand{\bf}{\normalfont\bfseries}{\mathbf}
                  537\DeclareOldFontCommand{\it}{\normalfont\itshape}{\mathit}
                  538 \Declare0ldFontCommand{\sl}{\normalfont\slshape}{\@nomath\sl}
                  539 \DeclareOldFontCommand{\sc}{\normalfont\scshape}{\@nomath\sc}
                  540 \DeclareRobustCommand*\cal{\@fontswitch\relax\mathcal}
                  541 \DeclareRobustCommand*\mit{\@fontswitch\relax\mathnormal}
                  542 \newcommand\@pnumwidth{1.55em}
```
Changes applied in the caption environment are the main changes from version v1.05 to version v1.20.

```
543 \newcommand\@tocrmarg{2.55em}
544 \newcommand\@dotsep{4.5}
545 \setcounter{tocdepth}{2}
546 \newcommand\tableofcontents{%
547 \if@twocolumn
548 \@restonecoltrue\onecolumn
549 \lambdaelse
550 \@restonecolfalse
551 \fi
552 \chapter*{\contentsname
553 \@mkboth{%
554 \MakeUppercase\contentsname}{\MakeUppercase\contentsname}}%
555 \@starttoc{toc}%
556 \if@restonecol\twocolumn\fi
557 }
558 \newcommand*\l@part[2]{%
559 \ifnum \c@tocdepth >-2\relax
560 \addpenalty{-\@highpenalty}%
561 \addvspace{2.25em \@plus\p@}%
562 \setlength\@tempdima{3em}%
563 \begingroup
564 \parindent \z@ \rightskip \@pnumwidth
565 \parfillskip -\@pnumwidth
566 {\leavevmode
567 \large \bfseries #1\hfil \hb@xt@\@pnumwidth{\hss #2}}\par
568 \nobreak
569 \global\@nobreaktrue
570 \everypar{\global\@nobreakfalse\everypar{}}%
571 \endgroup
572 \fi}
573 \newcommand*\l@chapter[2]{%
574 \ifnum \c@tocdepth >\m@ne
575 \addpenalty{-\@highpenalty}%
576 \vskip 1.0em \@plus\p@
577 \setlength\@tempdima{1.5em}%
578 \begingroup
579 \parindent \z@ \rightskip \@pnumwidth
580 \parfillskip -\@pnumwidth
581 \leavevmode \bfseries
582 \advance\leftskip\@tempdima
583 \hskip -\leftskip
584 #1\nobreak\hfil \nobreak\hb@xt@\@pnumwidth{\hss #2}\par
585 \penalty\@highpenalty
586 \endgroup
587 \fi}
588 \newcommand*\l@section{\@dottedtocline{1}{1.5em}{2.3em}}
589 \newcommand*\l@subsection{\@dottedtocline{2}{3.8em}{3.2em}}
590 \newcommand*\l@subsubsection{\@dottedtocline{3}{7.0em}{4.1em}}
591 \newcommand*\l@paragraph{\@dottedtocline{4}{10em}{5em}}
```

```
592 \newcommand*\l@subparagraph{\@dottedtocline{5}{12em}{6em}}
```

```
593 \newcommand\listoffigures{%
594 \if@twocolumn
595 \@restonecoltrue\onecolumn
596 \else
597 \@restonecolfalse
598 \fi
599 \chapter*{\listfigurename}%
600 \@mkboth{\MakeUppercase\listfigurename}%
601 {\MakeUppercase\listfigurename}%
602 \@starttoc{lof}%
603 \if@restonecol\twocolumn\fi
604 }
605 \newcommand*\l@figure{\@dottedtocline{1}{1.5em}{2.3em}}
606 \newcommand\listoftables{%
607 \if@twocolumn
608 \@restonecoltrue\onecolumn
609 \else
610 \@restonecolfalse
611 \sqrt{fi}612 \chapter*{\listtablename}%
613 \@mkboth{%
614 \MakeUppercase\listtablename}%
615 {\MakeUppercase\listtablename}%
616 \@starttoc{lot}%
617 \if@restonecol\twocolumn\fi
618 }
619 \let\l@table\l@figure
620 \newdimen\bibindent
621 \setlength\bibindent{1.5em}
622 \newenvironment{thebibliography}[1]
623 {\chapter*{\bibname}%
624 \@mkboth{\MakeUppercase\bibname}{\MakeUppercase\bibname}%
625 \list{\@biblabel{\@arabic\c@enumiv}}%
626 {\settowidth\labelwidth{\@biblabel{#1}}%
627 \leftmargin\labelwidth
628 \dvance\leftmargin\labelsep
629 \@openbib@code
630 \usecounter{enumiv}%
631 \let\p@enumiv\@empty
632 \renewcommand\theenumiv{\@arabic\c@enumiv}}%
633 \sloppy
634 \clubpenalty4000
635 \@clubpenalty \clubpenalty
636 \widowpenalty4000%
637 \sfcode'\.\@m}
638 {\def\@noitemerr
639 {\@latex@warning{Empty 'thebibliography' environment}}%
640 \endlist}
641 \newcommand\newblock{\hskip .11em\@plus.33em\@minus.07em}
```

```
642 \let\@openbib@code\@empty
```

```
643 \newenvironment{theindex}
               644 {\if@twocolumn
               645 \\depsites\textonecolfalse
               646 \text{else}647 \@restonecoltrue
               648 \fi
               649 \twocolumn[\@makeschapterhead{\indexname}]%
               650 \@mkboth{\MakeUppercase\indexname}%
               651 <br>
(\MakeUppercase\indexname}%
               652 \thispagestyle{plain}\parindent\z@
               653 \parskip\z@ \@plus .3\p@\relax
               654 \columnseprule \z@
               655 \columnsep 35\p@
               656 \let\item\@idxitem}
               657 {\if@restonecol\onecolumn\else\clearpage\fi}
               658 \newcommand\@idxitem{\par\hangindent 40\p@}
               659 \newcommand\subitem{\@idxitem \hspace*{20\p@}}
               660 \newcommand\subsubitem{\@idxitem \hspace*{30\p@}}
               661 \newcommand\indexspace{\par \vskip 10\p@ \@plus5\p@ \@minus3\p@\relax}
               662 \renewcommand\footnoterule{%
               663 \kern-3\p@
               664 \hrule\@width.4\columnwidth
               665 \kern2.6\p@}
               666 \@addtoreset{footnote}{chapter}
               667 \newcommand\@makefntext[1]{%
               668 \parindent 1em%
               669 \noindent
               670 \hb@xt@1.8em{\hss\@makefnmark}#1}
 \contentsname The names for the table of contents, list of figures, list of tables, bibliography, etc.
\listfigurename
 \listtablename
671 \newcommand\contentsname{Aurkibidea}
      \bibname
672 \newcommand\listfigurename{Irudien zerrenda}
    \indexname
673 \newcommand\listtablename{Taulen zerrenda}
   \figurename
674 \newcommand\bibname{Bibliografia}
                are defined in Basque taking into account the uppercase and lowercase letters<sup>3</sup>:
               675 \newcommand\indexname{Indizea}
               676 \newcommand\figurename{irudia}
               677 \newcommand\tablename{taula}
               678 \newcommand\partname{atala}
               679 \newcommand\chaptername{k\vspace{0.01cm}apitulua}
               680 \newcommand\appendixname{eranskina}
        \today Finally, the current date is defined using the command \eusdata provided by the
               package basque-date (available from CTAN):
               681 \def\today{\eusdata}
               682 \setlength\columnsep{10\p@}
               683 \setlength\columnseprule{0\p@}
               684 \pagestyle{headings}
```
Uppercase and lowercase letters are not correctly addressed by the basque babel package. For this reason, the use of this package is not recommended.

```
685 \pagenumbering{arabic}
686 \if@twoside
687 \else
688 \raggedbottom
689 \fi
690 \if@twocolumn
691 \twocolumn
692 \sloppy
693 \flushbottom
694 \else
695 \onecolumn
696 \fi
```